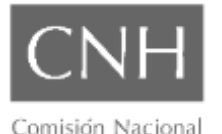

**DIRECCIÓN GENERAL DE COMUNICACIÓN SOCIAL**

**7 de junio de 2018. BOLETÍN DE PRENSA 024/2018**

de Hidrocarburos

## http://www.gob.mx/cnh [www.rondasmexico.gob.mx](http://www.rondasmexico.gob.mx/) @CNH\_MX

**EL CENTRO NACIONAL DE INFORMACIÓN HIDROCARBUROS DE LA CNH ACTUALIZA LAS SECCIONES DE ESTADÍSTICA Y DE MAPA INTERACTIVO**

• *El propósito es brindar a sus usuarios más y mejor información, a través del Portal de Información Técnica(PIT)* <https://portal.cnih.cnh.gob.mx/>

Con el objetivo de promover y compartir el conocimiento del subsuelo para fomentar las actividades de exploración y extracción de hidrocarburos, el Centro Nacional de Información de Hidrocarburos (CNIH) de la CNH, presenta actualizaciones realizadas al Portal de Información Técnica (PIT), sobre la información estadística y el mapa interactivo de su sitio web: <https://portal.cnih.cnh.gob.mx/>

**Sección de estadísticas:**

- **Producción mensual por pozo desde 1930 a la fecha.** En esta área se puede consultar y descargar el histórico de producción para un área o pozo especifico o la base de datos completa.
- **Inversiones aprobadas por CNH.** Se presenta la integración de las inversiones de los Planes aprobados a la fecha, según el Contrato, la Entidad Federativa y el tipo de inversión.
- **Mejoras en el desglose y visualización de información de:**
	- o **Producción** (por Contrato, Asignación, Entidad Federativa, número de pozos en operación, entre otros);
	- o **Licitaciones** (superficie adjudicada, pozos comprometidos, inversiones comprometidas y pagos en efectivo) y
	- o **Reservas.**

La información es accesible a través del Sistema de Información de Hidrocarburos (SIH) del Portal del CNIH.

**Sección del mapa interactivo:**

**Infraestructura de gas natural.** En el Portal se incluyeron capas que indican la ubicación de los ductos de gas, el operador, así como los puntos de importación de gas natural por tierra o planta de gasificación.

**Acuíferos salobres.** Esta capa indica la ubicación y disponibilidad de agua de los mantos acuíferos salobres en México, proporcionada por la CONAGUA.

**Marcador de área.** Esta es una funcionalidad que permite seleccionar un área de interés dentro del mapa y resaltar la información contenida en dicha área, así mismo se despliega una tabla con el listado de la información seleccionada.

**\*\*\*\***